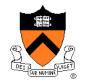

# Image Compositing & Morphing

**COS 426** 

#### Digital Image Processing

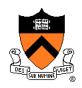

- - Linear: scale, offset, etc.
  - Nonlinear: gamma, saturation, etc.
  - Histogram equalization
- Filtering over neighborhoods
  - Blur & sharpen
  - Detect edges
  - Median
  - Bilateral filter

- Changing pixel values
   Moving image locations
  - Scale
  - Rotate
  - Warp
  - Combining images
    - Composite
    - Morph
  - Quantization
  - Spatial / intensity tradeoff
    - Dithering

#### **Types of Transparency**

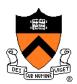

#### Refraction

- Light is bent as it goes through an object
- Can focus light: caustics
- Can be color-dependent: dispersion

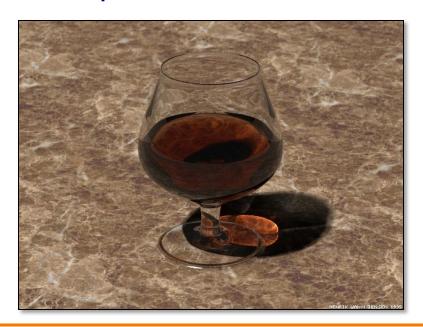

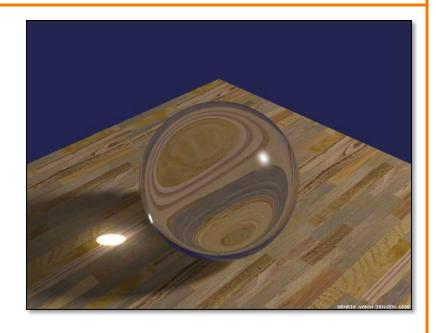

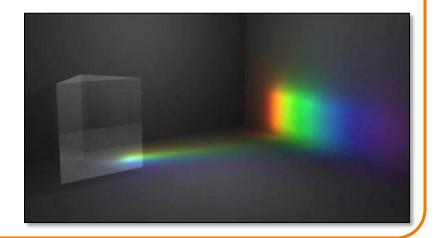

## **Types of Transparency**

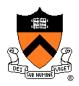

- Refraction
- Subsurface scattering
  - Translucent materials
  - Light leaves at different position than it entered

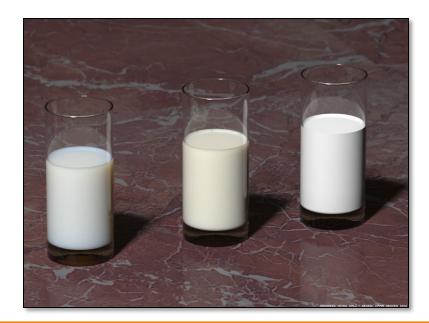

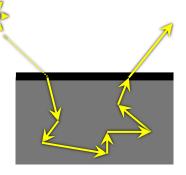

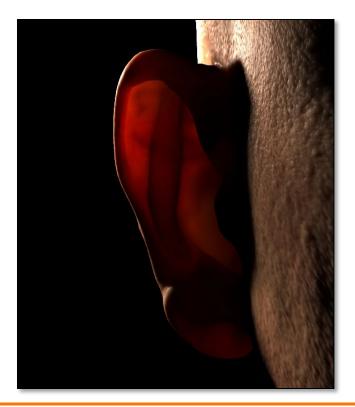

#### **Types of Transparency**

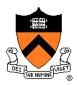

- Refraction
- Subsurface scattering
- Today: compositing
  - Separate image into layers with known order
  - Can generate layers independently
  - Pixelwise combination:
     each pixel in each layer
     can be transparent, opaque,
     or somewhere in between

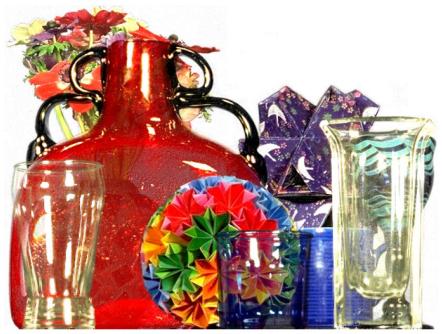

# **Example**

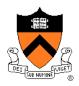

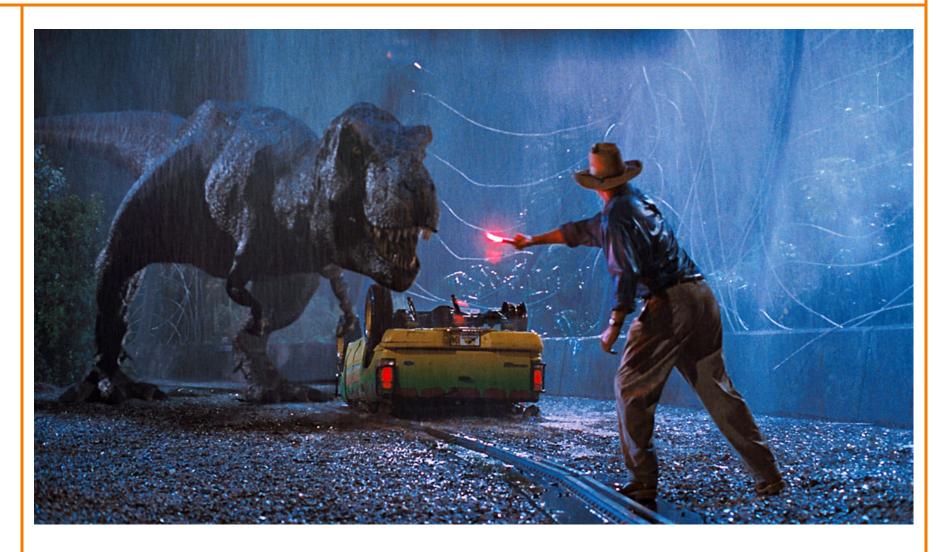

Jurassic Park

## **Image Composition**

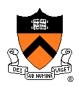

#### Issues:

- Segmenting image into regions
- Blending into single image seamlessly

#### **Image Composition**

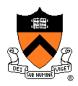

- Issues:
  - > Segmenting image into regions
  - Blending into single image seamlessly

#### **Image Segmentation**

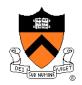

- Chroma keying (blue- or green-screen)
  - Photograph object in front of screen with known color

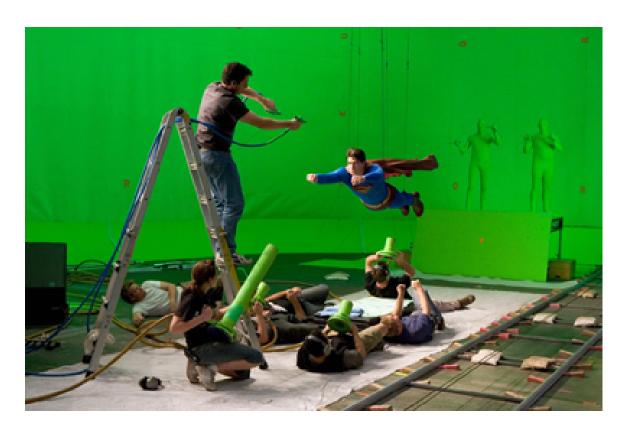

## **Image Segmentation**

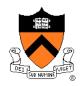

- Specify segmentation by hand
  - Purely manual: rotoscoping (draw matte, every frame)
  - Semi-automatic: graph-cut (draw a few strokes)
     Separate image regions along minimal cuts (where edges measure differences between adjacent pixels)

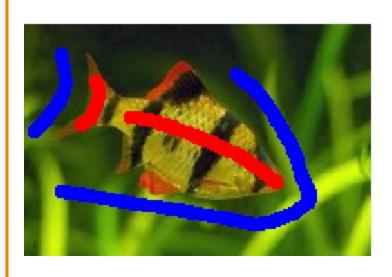

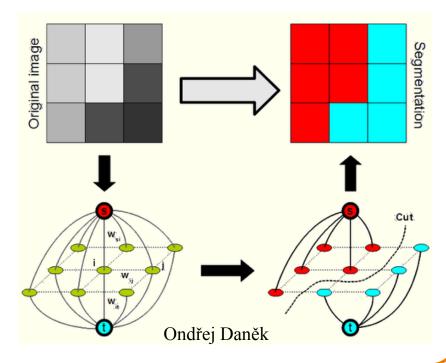

#### **Image Segmentation**

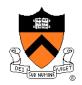

Novel methods, e.g. flash matting

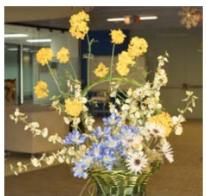

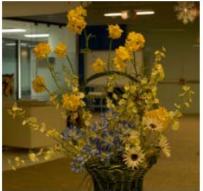

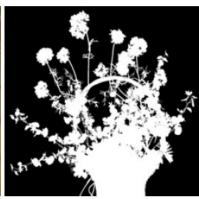

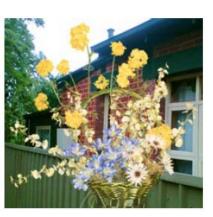

#### **Image Composition**

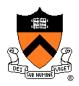

- Issues:
  - Segmenting image into regions
  - ➤ Blending into single image seamlessly

#### **Image Blending**

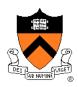

- Ingredients
  - Background image
  - Foreground image with blue background
- Method
  - Non-blue foreground pixels overwrite background

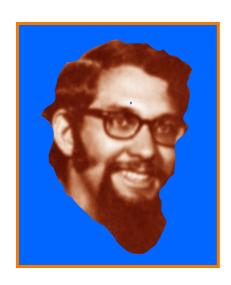

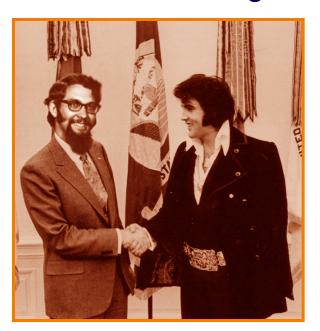

#### **Blending with Alpha Channel**

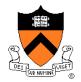

Per-pixel "alpha" channel: controls the linear interpolation between foreground and background pixels when elements are composited.

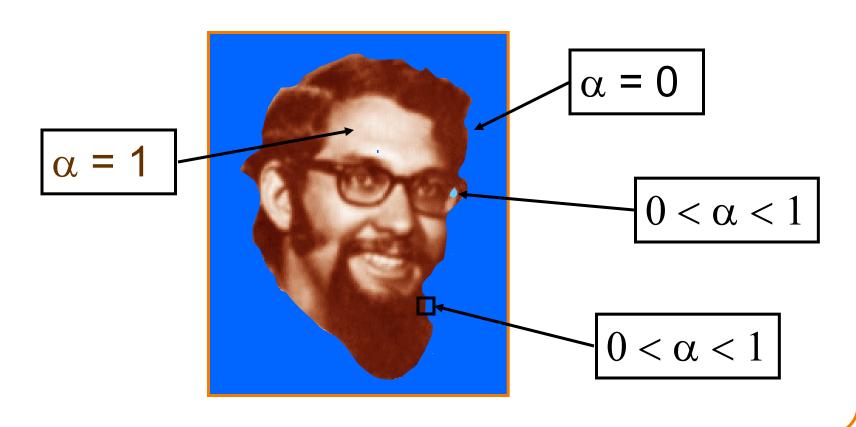

#### **Alpha Channel**

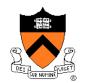

Encodes pixel coverage information

 $\circ$   $\alpha$  = 0: no coverage (or transparent)

 $\circ$   $\alpha$  = 1: full coverage (or opaque)

 $\circ$  0 <  $\alpha$  < 1: partial coverage (or semi-transparent)

• Example:  $\alpha$  = 0.3

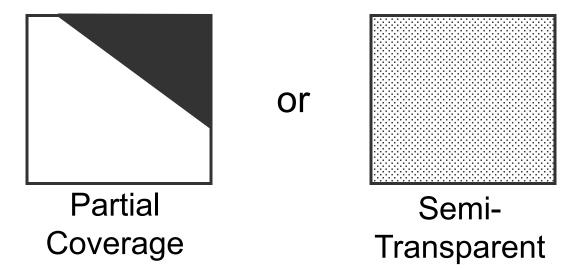

# Alpha Blending: "Over" Operator

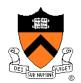

$$C = \alpha_A A + (1-\alpha_A) B$$

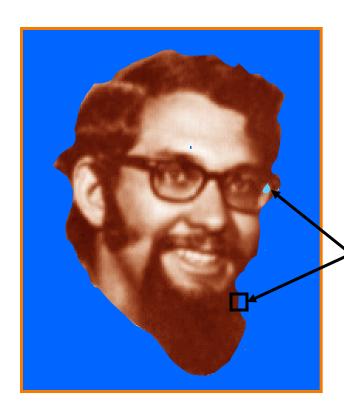

This assumes an image with "non-pre-multiplied" alpha.

Will (rarely) encounter images with "pre-multiplied" alpha: store ( $\alpha R$ ,  $\alpha G$ ,  $\alpha B$ ,  $\alpha$ ) instead of (R, G, B,  $\alpha$ )

$$0 < \alpha < 1$$

#### **Compositing Algebra**

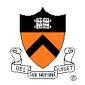

Suppose we put A over B over background G

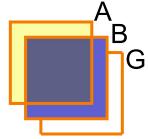

How much of B is blocked by A?

$$\alpha_{\mathsf{A}}$$

How much of B shows through A

$$(1-\alpha_A)$$

• How much of G shows through both A and B?  $(1-\alpha_{\Delta})(1-\alpha_{B})$ 

#### **Compositing Algebra**

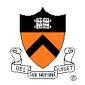

Suppose we put A over B over background G

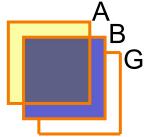

• Final result?

$$\alpha_A A + (1-\alpha_A)\alpha_B B + (1-\alpha_A)(1-\alpha_B)G$$

$$= \alpha_A A + (1-\alpha_A) \left[ \alpha_B B + (1-\alpha_B)G \right]$$

Must perform "over" back-to-front: right associative!

#### **Other Compositing Operations**

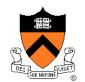

- How can we combine 2 partially covered pixels?
  - 3 possible colors (0, A, B)
  - 4 regions (0, A, B, AB)

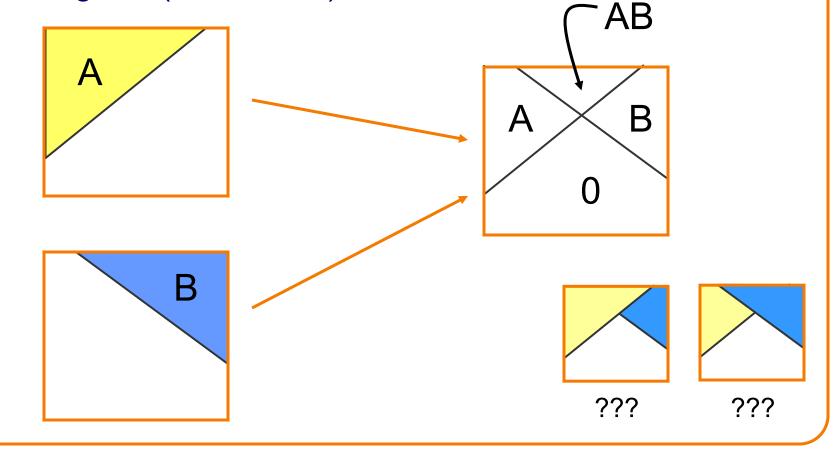

#### **Blending with Alpha**

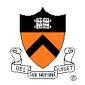

#### Composition algebra – 12 combinations

C' = 
$$F_A \alpha_A A + F_B \alpha_B B$$

| Operation | F <sub>A</sub>                | F <sub>B</sub> |
|-----------|-------------------------------|----------------|
| Clear     | 0                             | 0              |
| Α         | 1                             | 0              |
| В         | 0                             | 1              |
| A over B  | 1                             | 1- α,          |
| B over A  | 1- α <sub>в</sub>             | 1              |
| A in B    | $lpha_{\scriptscriptstyle B}$ | 0              |
| B in A    | 0                             | $\alpha_{A}$   |
| A out B   | 1- α <sub>в</sub>             | 0              |
| B out A   | 0                             | 1- α,          |
| A atop B  | $lpha_{\scriptscriptstyle B}$ | 1- α,          |
| B atop A  | 1- α <sub>в</sub>             | $\alpha_{A}$   |
| A xor B   | 1- α <sub>в</sub>             | 1- α,          |

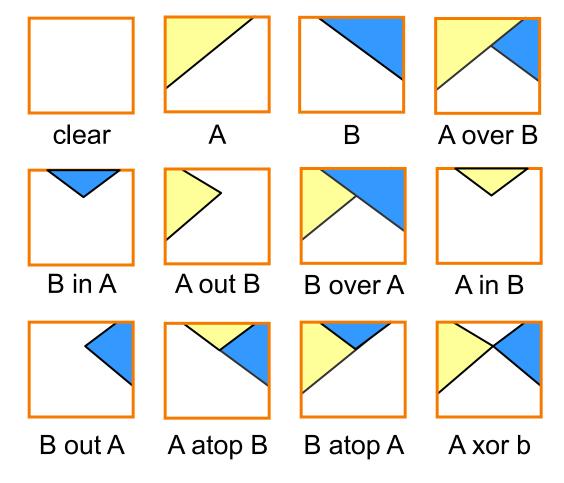

Porter & Duff '84

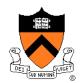

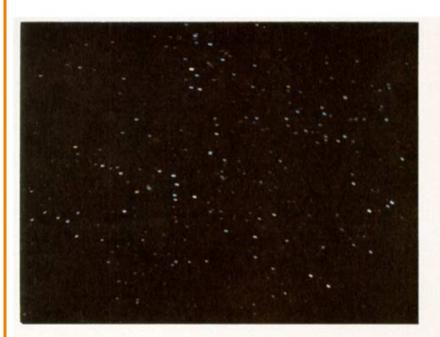

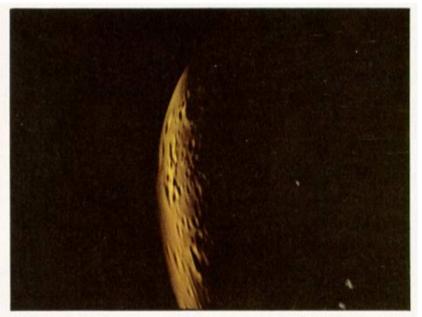

Stars

Planet

[Porter&Duff Computer Graphics 18:3 1984]

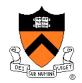

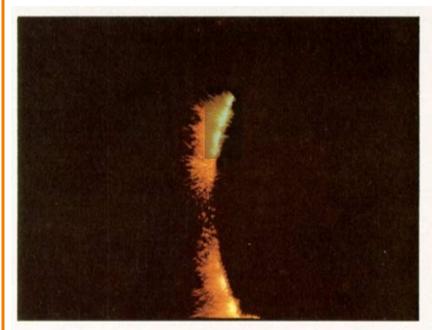

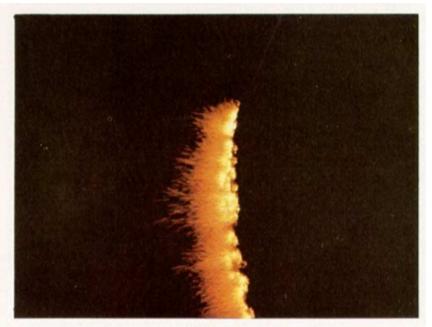

BFire

FFire

[Porter&Duff Computer Graphics 18:3 1984]

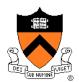

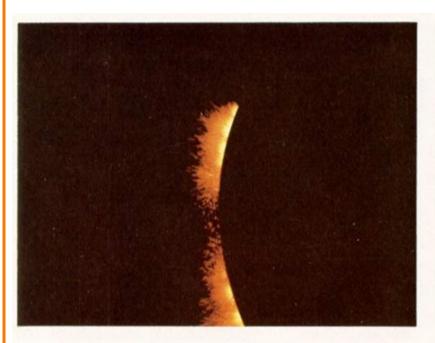

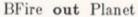

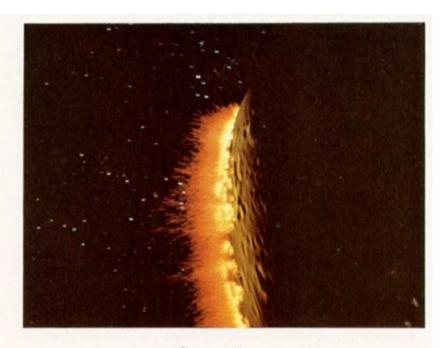

Composite

[Porter&Duff Computer Graphics 18:3 1984]

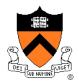

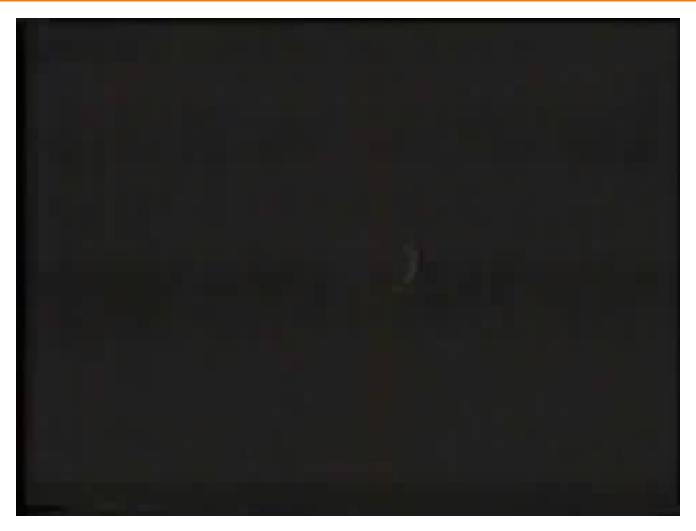

"Genesis" sequence from Star Trek II: The Wrath of Khan

# **COS426 Examples**

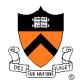

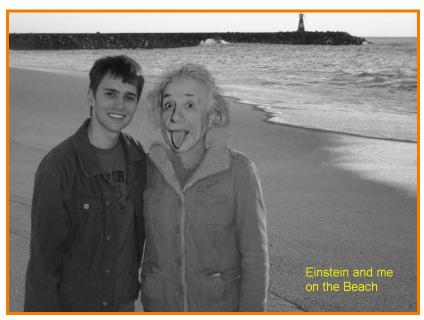

Darin Sleiter

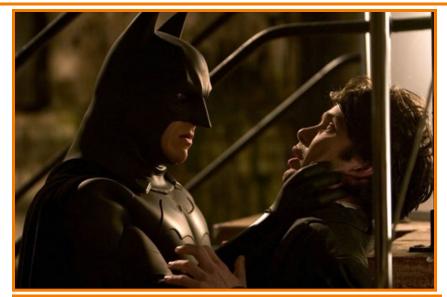

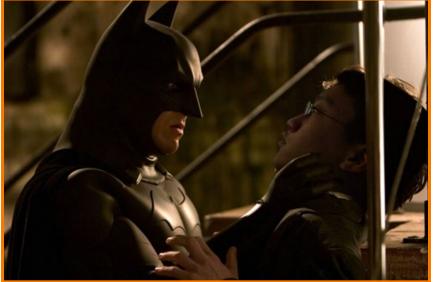

Kenrick Kin

#### **Poisson Image Blending**

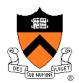

#### Beyond simple compositing

 Solve for image samples that follow gradients of source subject to boundary conditions imposed by dest

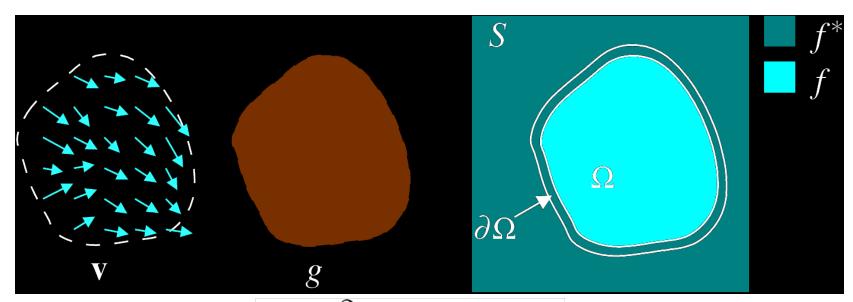

$$\begin{cases} \nabla^2 f = \nabla \cdot \mathbf{v} \\ f|_{\partial\Omega} = f^*|_{\partial\Omega} \end{cases}$$

# **Poisson Image Blending**

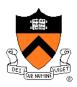

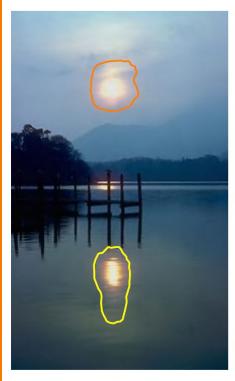

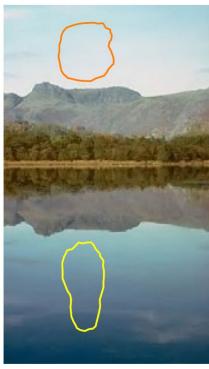

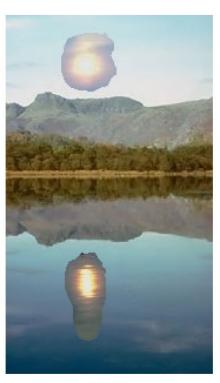

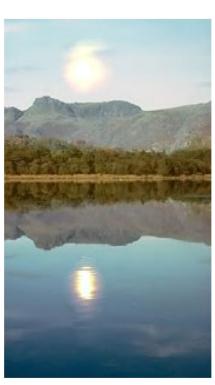

sources

destinations

cloning

seamless cloning

# **Poisson Image Blending**

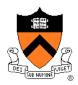

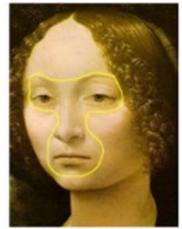

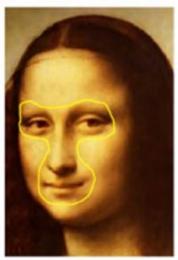

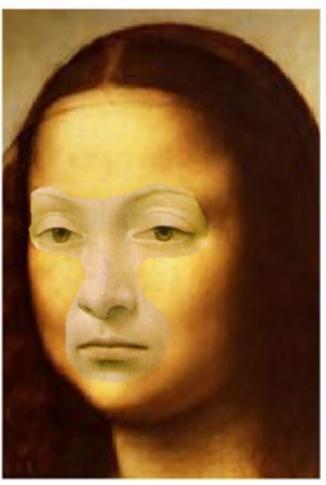

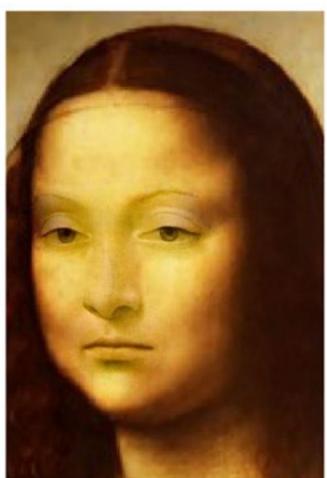

source/destination

cloning

seamless cloning

#### Digital Image Processing

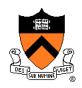

- - Linear: scale, offset, etc.
  - Nonlinear: gamma, saturation, etc.
  - Histogram equalization
- Filtering over neighborhoods
  - Blur & sharpen
  - Detect edges
  - Median
  - Bilateral filter

- Changing pixel values
   Moving image locations
  - Scale
  - Rotate
  - Warp
  - Combining images
    - Composite
    - Morph
  - Quantization
  - Spatial / intensity tradeoff
    - Dithering

#### **Image Morphing**

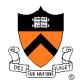

Animate transition between two images

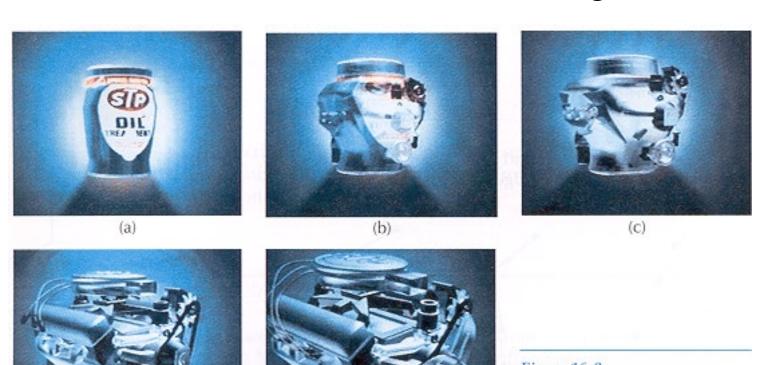

Figure 16-9
Transformation of an STP oil ca
into an engine block. (Courtesy of
Silicon Graphics, Inc.)

#### **Cross-Dissolving**

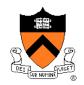

- Blend images with "over" operator
  - alpha of bottom image is 1.0
  - alpha of top image varies from 0.0 to 1.0

blend(i,j) = (1-t) 
$$src(i,j) + t dst(i,j)$$
  $(0 \le t \le 1)$ 

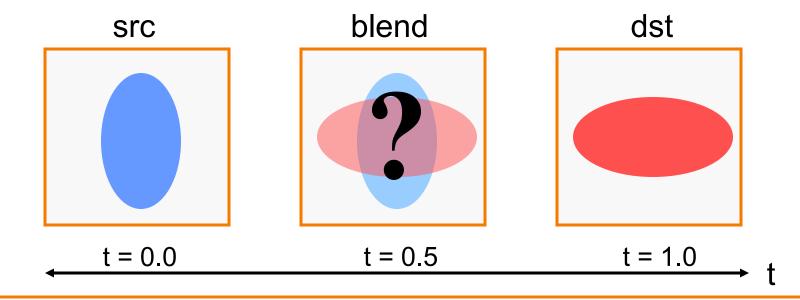

#### **Image Morphing**

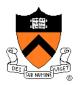

Combines warping and cross-dissolving

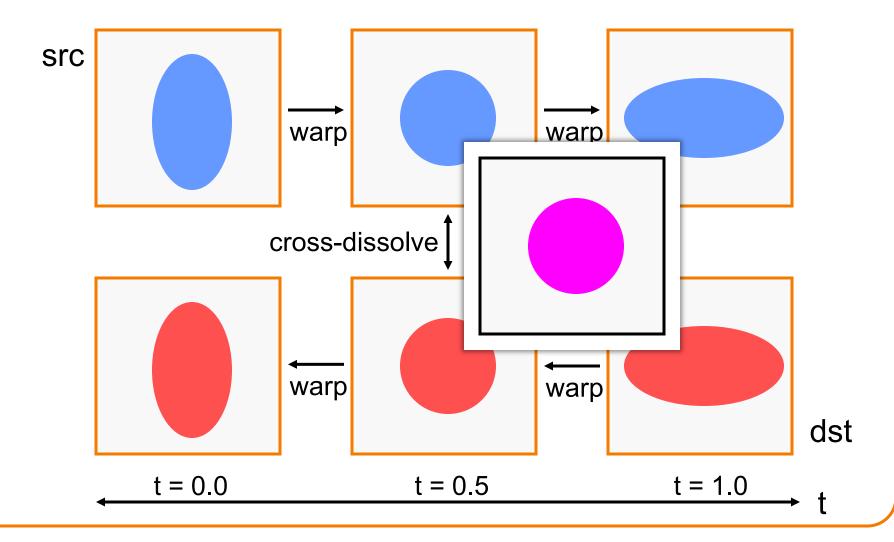

## **Beier & Neeley Example**

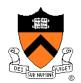

Image<sub>0</sub>

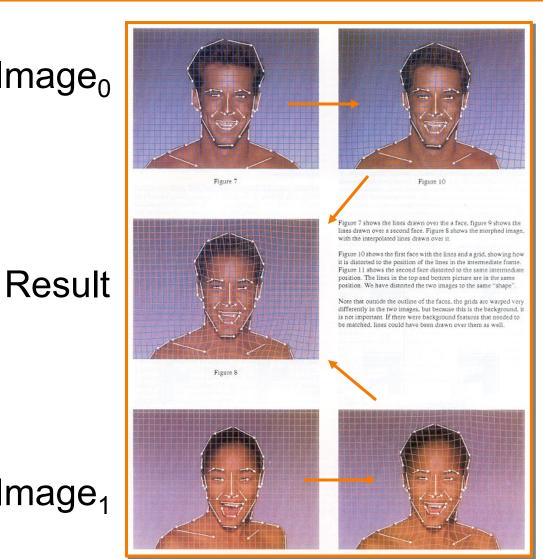

Warp<sub>0</sub>

Image<sub>1</sub>

Warp<sub>1</sub>

#### **Beier & Neeley Example**

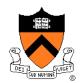

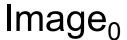

Result

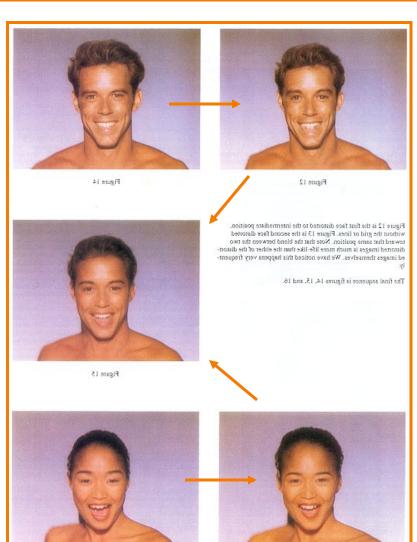

Warp<sub>0</sub>

Image<sub>1</sub>

Warp<sub>1</sub>

# **Beier & Neeley Example**

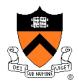

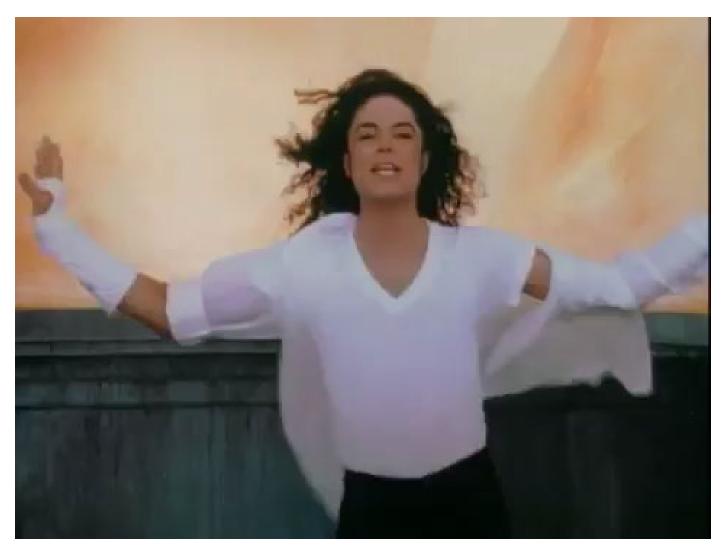

Black or White, Michael Jackson

#### Warping Pseudocode

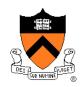

```
WarpImage(Image, L_{src}[...], L_{dst}[...])
begin
    foreach destination pixel p<sub>dst</sub> do
        psum = (0,0)
        wsum = 0
        foreach line L<sub>dst</sub>[i] do
             p_{src}[i] = p_{dst} transformed by (L_{dst}[i], L_{src}[i])
             psum = psum + p<sub>src</sub>[i] * weight[i]
             wsum += weight[i]
        end
        p_{src} = psum / wsum
        Result(p_{dst}) = Resample(p_{src})
    end
end
```

#### Morphing Pseudocode

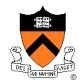

```
GenerateAnimation(Image<sub>0</sub>, L_0[...], Image<sub>1</sub>, L_1[...])
begin
    foreach intermediate frame time t do
        for i = 1 to number of line pairs do
            L[i] = line t^{th} of the way from <math>L_0[i] to L_1[i]
        end
        Warp_0 = WarpImage(Image_0, L_0, L)
        Warp_1 = WarpImage(Image_1, L_1, L)
        foreach pixel p in FinalImage do
            Result(p) = (1-t) Warp<sub>0</sub> + t Warp<sub>1</sub>
    end
end
```

# **COS426 Example**

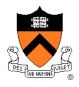

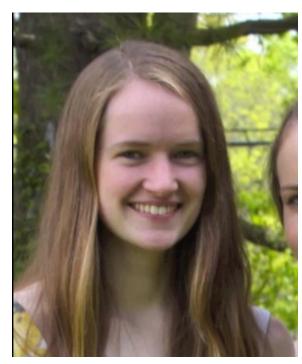

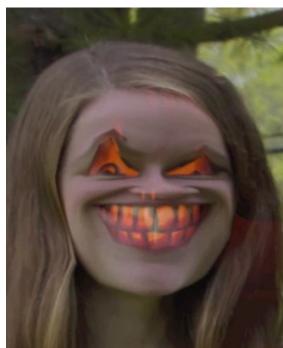

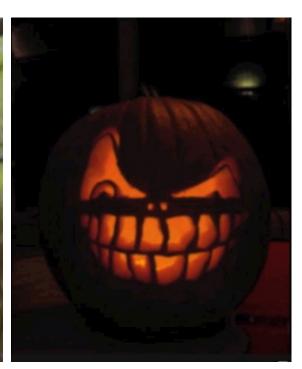

**Amy Ousterhout** 

## **COS426 Examples**

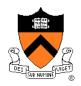

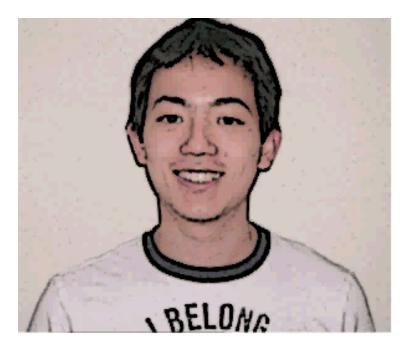

ckctwo

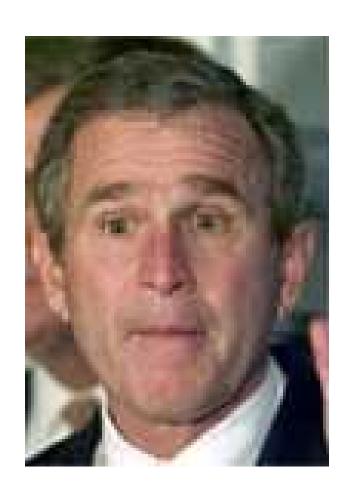

Jon Beyer

## **COS426 Examples**

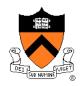

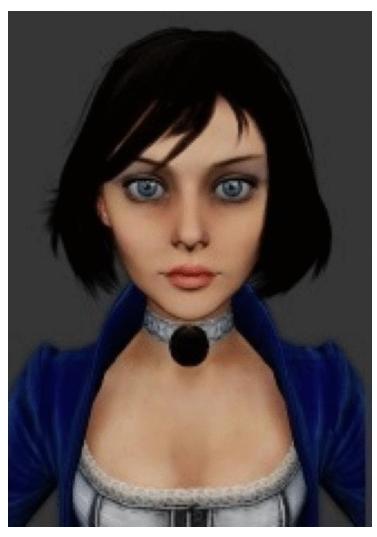

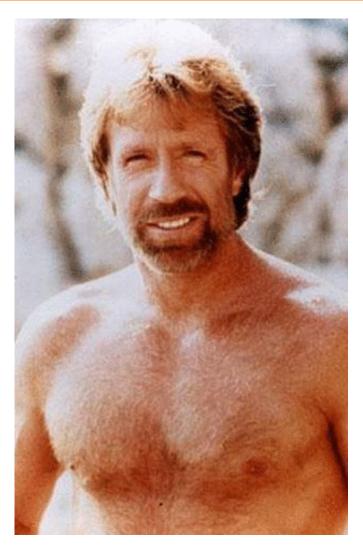

Sam Payne

Matt Matl

## **COS426 Examples**

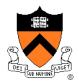

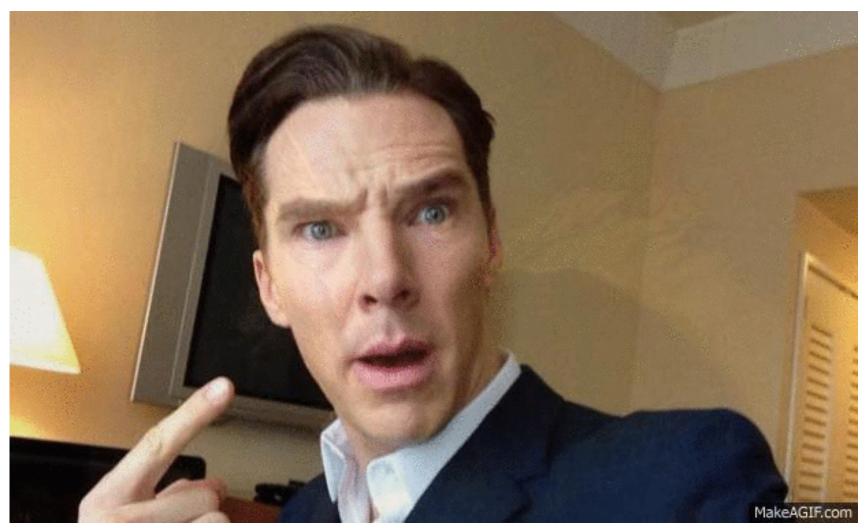

atran

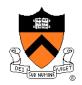

- "Computational photography": enable new photographic effects that inherently use multiple images + computation
- Example: stitching images into a panorama

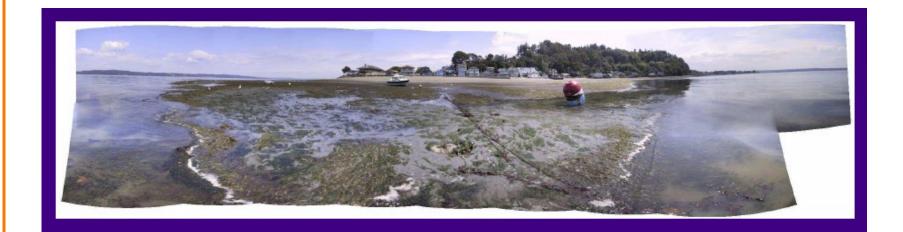

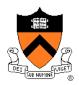

Flash / No flash

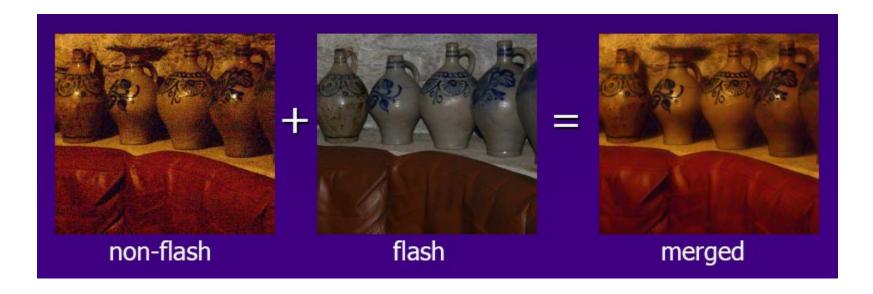

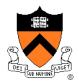

Photo montage

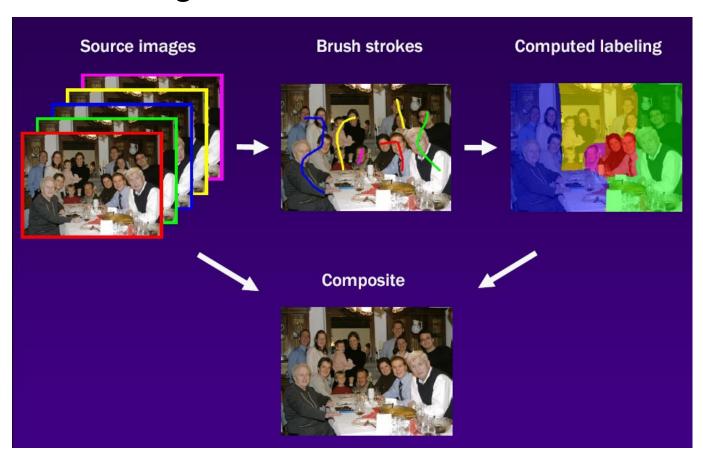

[Michael Cohen]

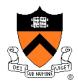

Photo montage

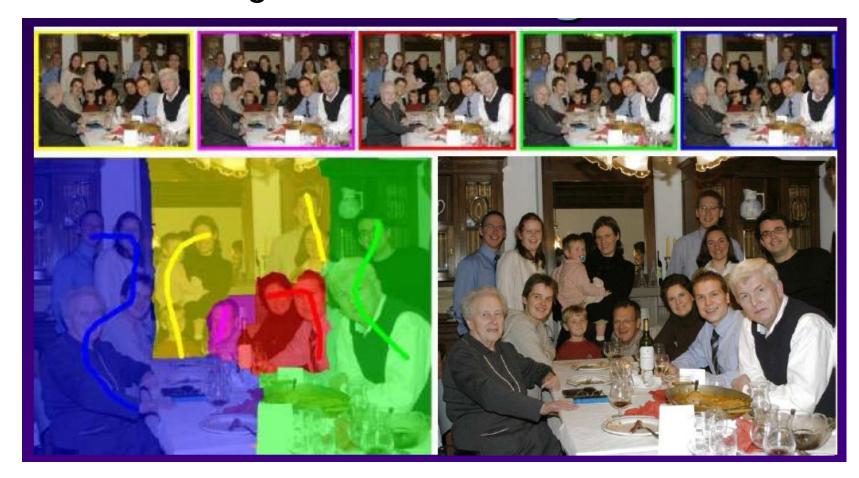

[Michael Cohen]

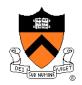

Stoboscopic images

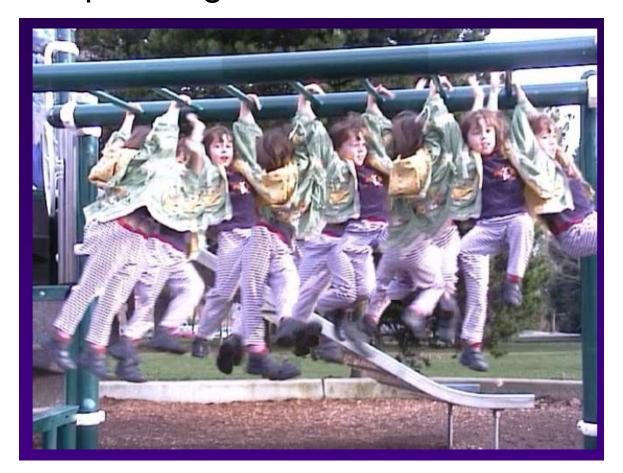

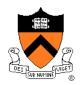

Extended depth-of-field

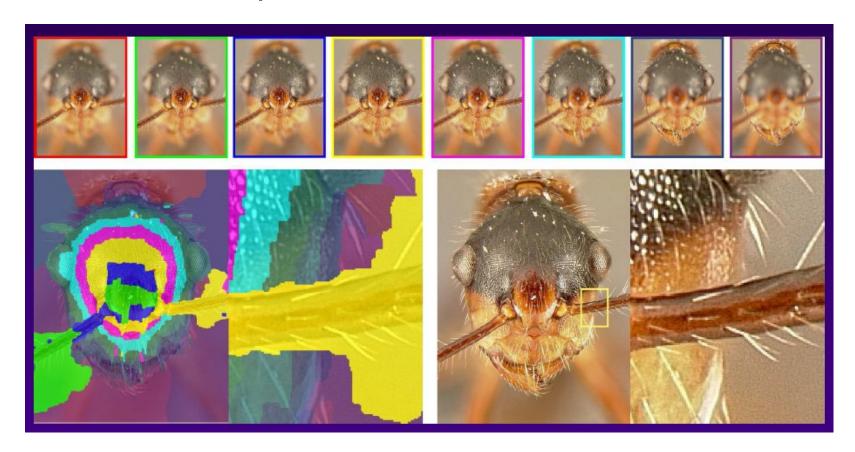

[Michael Cohen]

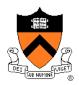

Removing people

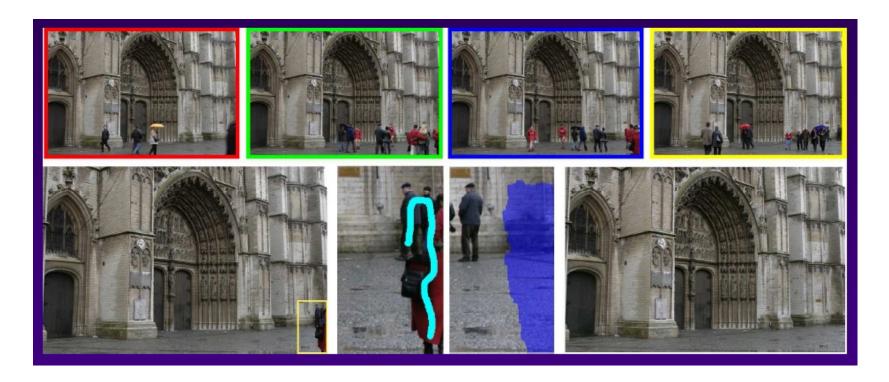

# Scene Completion Using Millions of Photographs

James Hays and Alexei A. Efros SIGGRAPH 2007

Slides by J. Hays and A. Efros

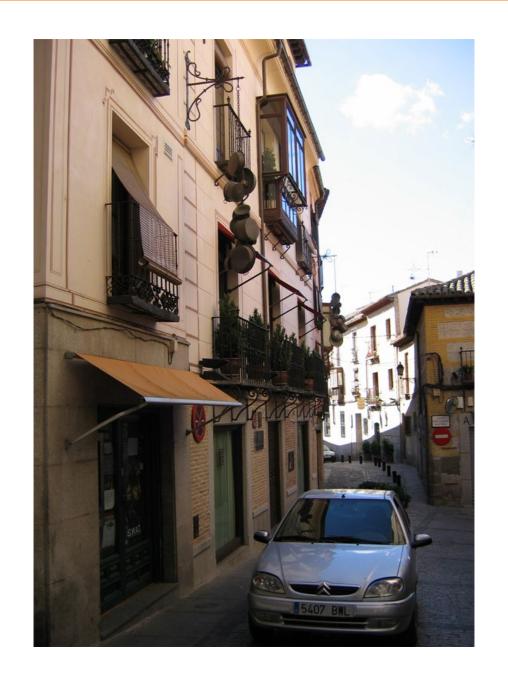

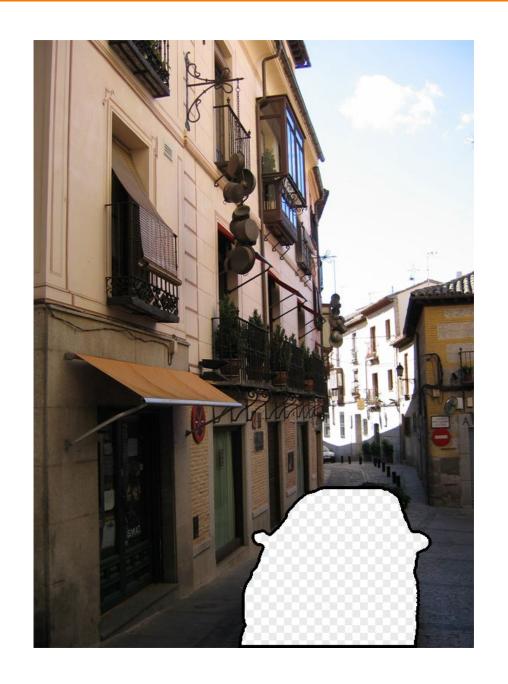

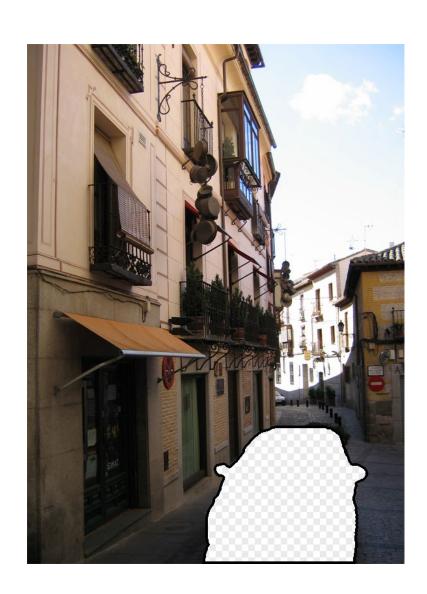

## **Image Completion**

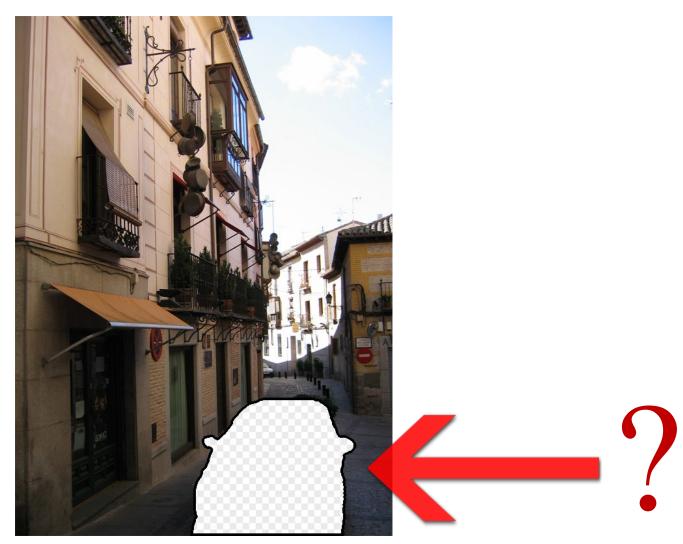

#### **Image Completion**

#### 2.3 Million unique images from Flickr

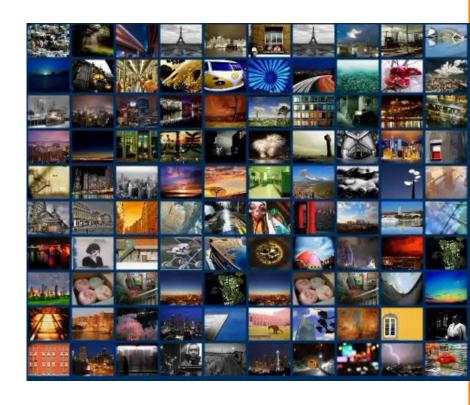

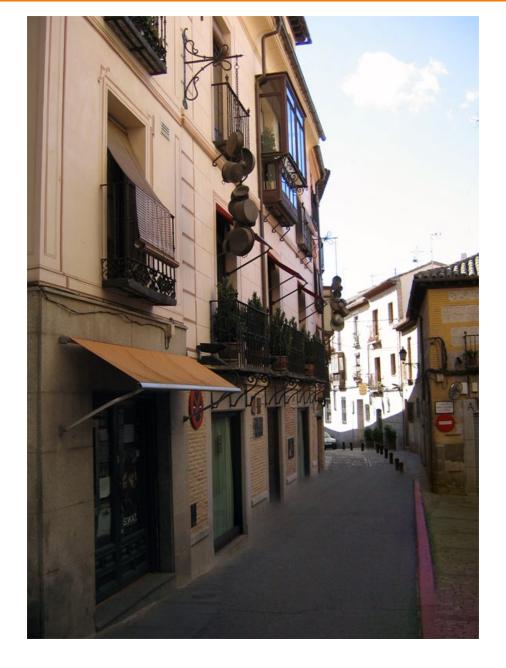

Scene Completion Result

**Image Completion Algorithm** 

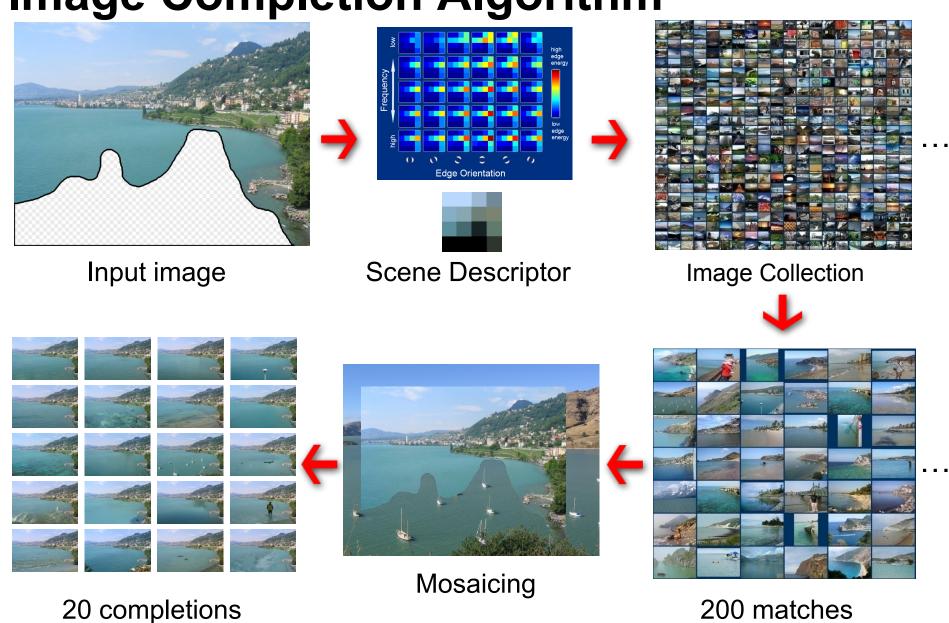

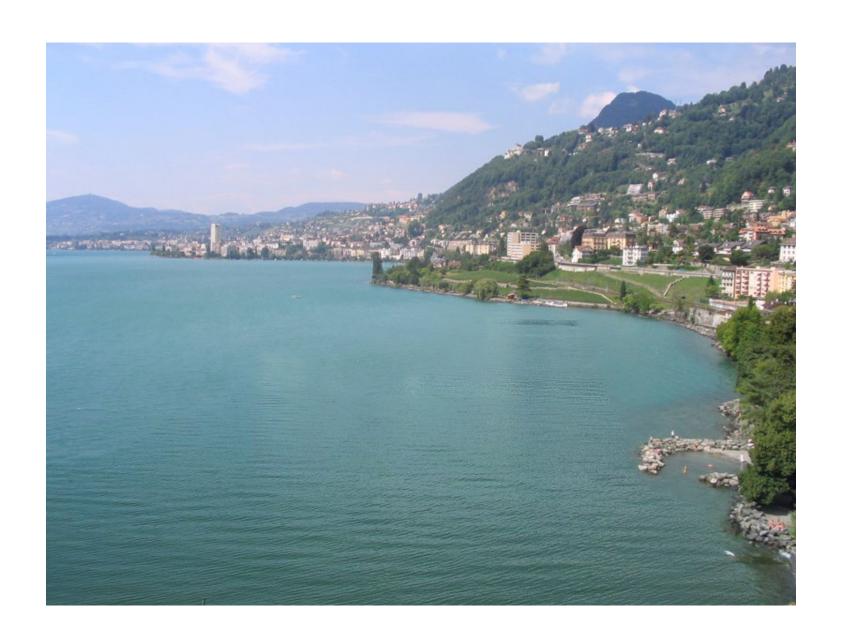

Hays et al. SIGGRAPH 07

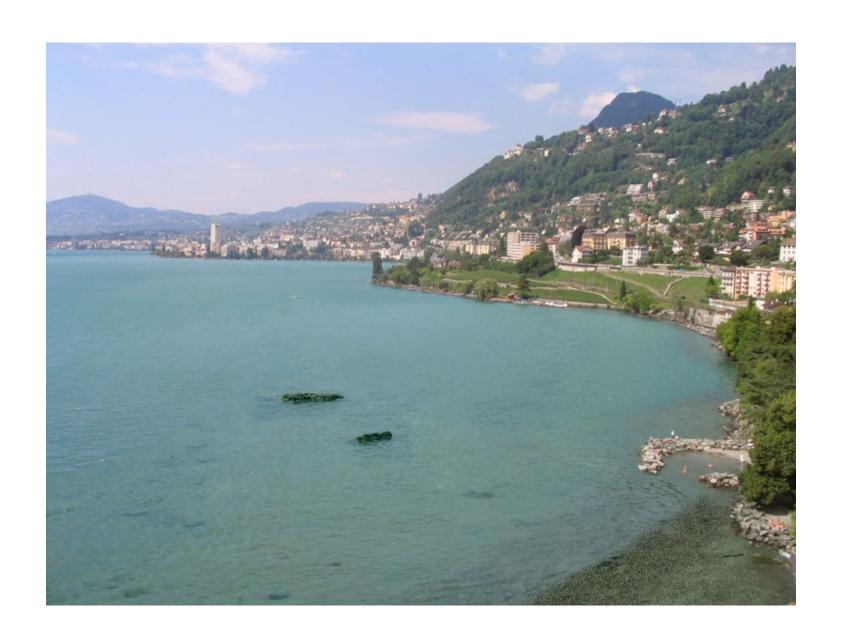

Hays et al. SIGGRAPH 07

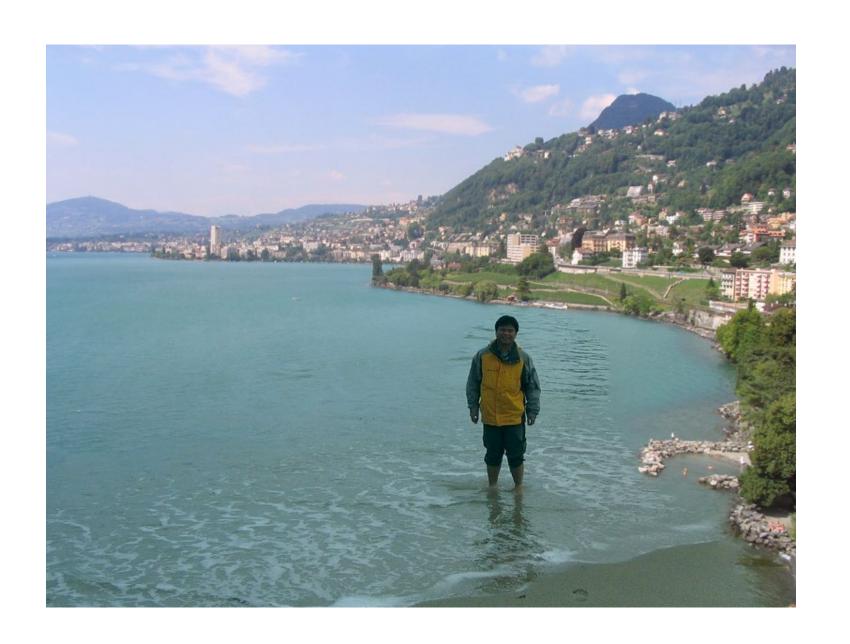

Hays et al. SIGGRAPH 07

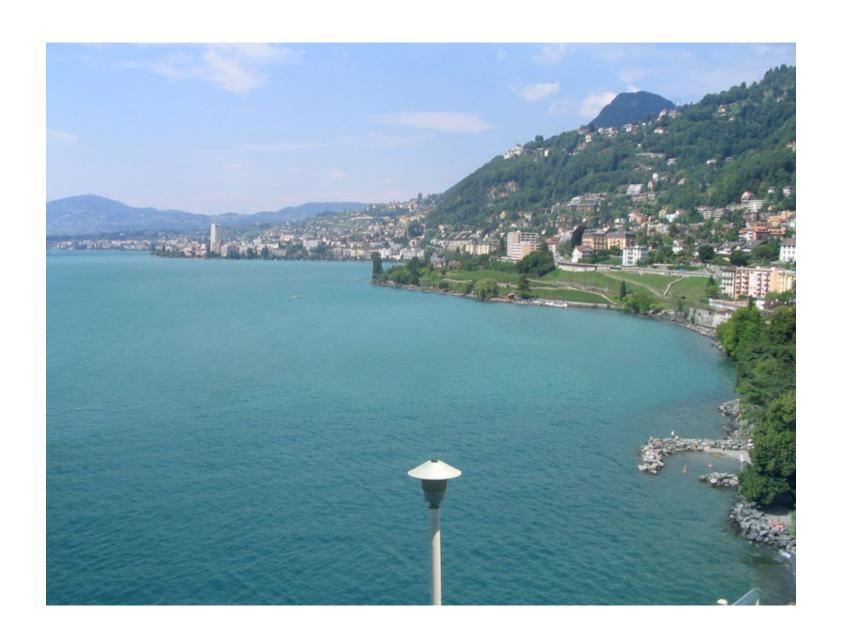

Hays et al. SIGGRAPH 07

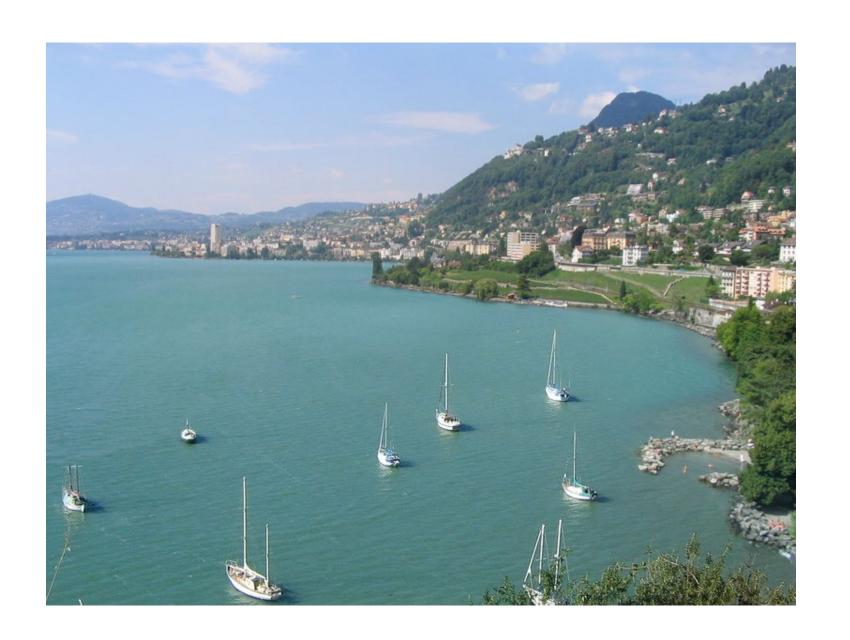

Hays et al. SIGGRAPH 07

#### **Summary**

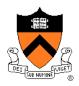

- Image compositing
  - Alpha channel
  - Porter-Duff compositing algebra
- Image morphing
  - Warping
  - Compositing
- Computational photography

## **Next Time: 3D Modeling**

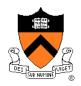

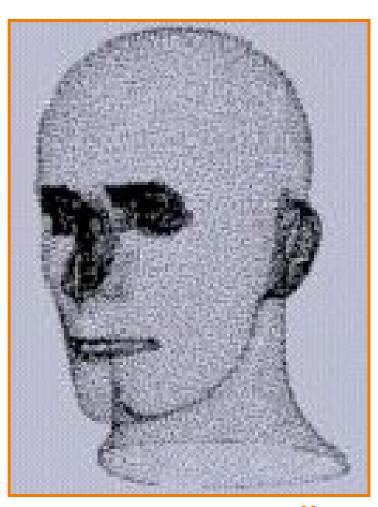

Hoppe